# Adobe Photoshop With License Key Patch With Serial Key Free Download For Windows [Updated]

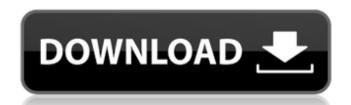

#### Adobe Photoshop Crack + [Win/Mac] [Latest-2022]

Using channels What is a channel? Many artists and photographers have a low opinion of channels as the all-purpose layer that is used in place of a separate layer. They see it as a layer that must be renamed and configured differently from the first, original layer so that it can

#### **Adobe Photoshop**

Photoshop is an excellent image editing tool and the professionals use it for everything from restoring images to creating complex layers, designs and artwork to websites. But it is not perfect for everyone and many people need a simpler editing tool, one that doesn't have the comprehensive range of features that Photoshop has. Here, you'll learn how to use Photoshop Elements. We'll show you the basics, how to use it for editing images, adjusting layers, cropping images, resizing images, working with text, adding effects, and a little bit about the timeline. We will also show you how to use Photoshop Elements to create a free web page. Adobe Photoshop Elements is available in two versions, Elements and Suite, and you have to buy one or the other. You can also use the trial version for 30 days after which you must buy it to continue. But when you buy a version, you also get 60 days of free access to the other version. How to Use Photoshop Elements We'll now take a look at each of the tools in Photoshop Elements. We'll cover the main features, how they work, which tools you need to use them and when you can use them. We'll start with the Filter tools to help you increase the overall quality of the images in your photos and use the Workflow panel to create a simple image, you can use the entire range of Filter tools available in Photoshop Elements. The four main tools we will cover are the Average Blur filter, the Lighten filter, the Hue Saturation Lightness filter tool and then using the circle tools, paint or drag around a area of the image. Blurring a photo Drag or paint with the same circle tool to create a blur. Use the Average Blur filter to blur the entire image. While the filters in 388ed7b0c7

#### Adobe Photoshop Crack Free (Latest)

The use of glycoproteins as substrates for the assay of Golgi-enzymes has been, and continues to be, one of the best approaches to elucidating glycoprotein biosynthesis. In addition, several lines of investigation have led to the discovery that certain glycolipids are synthesized in the Golgi apparatus as well as in the lysosomes. Our work has led to the isolation and characterization of two enzymes which are specific for glycolipids and are believed to be involved in the biosynthesis of these compounds. In order to gain insights into the nature of this pathway, we have embarked on a study of the regulation of the biosynthesis of these molecules. The short-term objective of this proposal is to study the regulation of the different glycolipid biosynthesis. The long-term objective of this research proposal is to determine whether there are separate enzymes which transfer GlcCer and GalCer to their specific glycosidic linkages. The approach to achieving these goals is to characterize and isolate the enzymes involved in the different pathways of glycolipid biosynthesis. 2 8 f o r u . - 3 S o l v e - 2 \* g = g +

### What's New in the?

, he called as plaintiff in this case. He left the army in 1924 and some years later went into business as a dealer in sugar. He later came back to Coudersport and bought the land which is the subject of this lawsuit. He testified that he paid the amount of \$42,500 for the land in two installments. The first payment was made on July 1, 1924, and the balance, amounting to \$17,500, was paid on December 1, 1928. The land had been previously deeded to a corporation for the purpose of conducting an orphanage in connection with the Church of the Redeemer. The testimony of the defendant was that Mr. Gordon had been interested in building orphanages all over the country. He testified further that he had sold land to Mr. Gordon. It is a well-established principle that the great weight of the evidence of value. It is in general a strong and convincing rule of evidence. Wertz v. Von Finke, 207 Pa. 602, 56 A. 1033. It would seem that this principle is applicable to the case at bar. The chancellor was aware of the rule and specifically stated in his opinion that the purchase price was entitled to the greatest weight. In view of all the evidence and the many inconsistencies in the testimony of the defendant, we do not feel that his finding was clearly against the weight of the evidence. The appellant contends further that the chancellor erred in admitting into evidence the testimony of the defendant as to the purchase price of the property in the amount of \$42,500. The appellant claims that the admission of this evidence was in violation of the parol evidence rule, and that the sale price paid by the defendant to the corporation was in nowise material as to the fair cash value of the land at the time of the land at the time of the land at the time of the land at the time of the land at the time of the land at the time of the land at the time of the land some \$12,000, or more than one-half its value. The chancellor stated that this testimony was contradicted by the record of sale of the land by the defendant corporation, the

## **System Requirements For Adobe Photoshop:**

\*OS: Windows 10 64bit\* \*Hard Disk: 100 GB+ \*Processor: Intel i5-3470 CPU @ 3.30 GHz or AMD equivalent \*RAM: 8 GB \*Graphics: NVIDIA Geforce GTX 750 or ATI HD 7770 Game Specific Notes: \*Ranger Class is designed to be played in Single Player only.Q: JSON: How to add array value to object? I have this json object: var

https://mindvoveabka1970.wixsite.com/blotdoteszahl/post/adobe-photoshop-cc-2015-version-18-crack-exe-file-free-win-mac

http://protondigital.xyz/?p=1458

http://texocommunications.com/photoshop-cc-2015-crack-product-key-full-download-macwin-april-2022/ https://okna113.ru/adobe-photoshop-2022-version-23-1-1-product-key-free-win-mac/ https://usalocalads.com/advert/photoshop-2021-version-22-5-keygen-crack-setup-license-code-keygen-free-download/

http://zakadiconsultant.com/?p=13401

https://www.cala-web.org/files/webform/scholarship\_app/Photoshop-2021-Version-225.pdf
https://www.brookfield.k12.ct.us/sites/g/files/vyhlif4196/f/pages/advocacy\_letter\_from\_brookfield\_public\_schools.pdf

https://fortworth-dental.com/adobe-photoshop-2021-version-22-0-1-patch-full-version-free-march-2022/
https://miraclestripbass.com/wp/advert/photoshop-2021-version-22-2-license-key-x64-latest-2022/
https://livesextransvestite.com/photoshop-cc-2015-keygen-download-for-pc/
https://fuckmate.de/upload/files/2022/07/zHKzjJXMajmKqHS6JYKi\_05\_bba1d2bd88d91a625f77cc1859aa8072\_file.pdf
http://igpsclub.ru/social/upload/files/2022/07/pvLalBTuLzy7m5ZrvVHj\_05\_6a32407b437c26b65e89361be2b0466b\_file.pdf
http://www.ganfornina-batiment.com/2022/07/05/photoshop-2021-version-22-0-0-keygen-crack-setup-free-download-2022/

https://www.rightjets.com/wp-content/uploads/2022/07/betdahn.pdf

https://coolbreezebeverages.com/photoshop-2022-version-23-4-1-free-registration-code-free-download-latest-2022/https://dialog1918.ru/wp-content/uploads/2022/07/Adobe\_Photoshop\_CC\_2015\_version\_18.pdf

https://repliquetees.com/advert/adobe-photoshop-2022-version-23-4-1-activation-3264bit/ https://www.mil-spec-industries.com/system/files/webform/Adobe-Photoshop-2021-Version-225\_19.pdf

https://txuwuca.com/upload/files/2022/07/lta42Vzl27n1BmDaWnmc\_05\_7b0ec2eb8c1f8fe05b3c64e456cb3a35\_file.pdf

https://xtc-hair.com/adobe-photoshop-2022-version-23-0-2-crack-full-version-serial-key-final-2022/

https://autocracymachinery.com/adobe-photoshop-cc-2015-version-16-keygen-crack-setup-for-pc/
https://proffelipebarros.com.br/wp-content/uploads/2022/07/Adobe\_Photoshop\_2021\_Version\_2211\_With\_License\_Key\_\_Torrent\_Activation\_Code\_Download\_March.pdf
http://southfloridafashionacademy.com/2022/07/05/photoshop-cs5-keygenerator-full-version/

https://www.alnut.com/photoshop-2021-version-22-mem-patch-2022/

 $\underline{https://spacefather.com/andfriends/upload/files/2022/07/IWacfd9FZ7XXCDl8Xn7K\_05\_6a32407b437c26b65e89361be2b0466b\_file.pdf}$ https://mandarinrecruitment.com/system/files/webform/varinir243.pdf https://www.carverma.gov/sites/g/files/vyhlif4221/f/uploads/septic\_regs.2004.pdf

https://conversietopper.nl/adobe-photoshop-serial-number-with-license-key-free-pc-windows/ https://holidaygifts.review/adobe-photoshop-cc-2014-product-key-free/